# Recursivitate

18 decembrie 2002

## Recursivitatea: Noțiuni fundamentale

Recursivitatea e un concept fundamental în matematică și informatică. Un obiect (o noțiune) e recursiv(ă) dacă e folosit în propria sa definiție.

Exemplu din matematică: șiruri recurente

- progresie aritmetică:  $x_0 = a$ ,  $x_n = x_{n-1} + p$ , pentru  $n > 0$
- șirul lui Fibonacci:  $F_0 = 1$ ,  $F_1 = 1$ ,  $F_n = F_{n-1} + F_{n-2}$  pentru  $n > 1$ .

Recursivitatea în limbajul C:

– funcții recursive: o funcție f care se apelează pe sine însuși (direct) sau indirect, ex. f apelează pe g, g apelează pe h, iar h pe f

– tipuri de date recursive (tip structură cu câmp pointer la acel tip)

```
typedef struct l {
  int info; /* sau mai multe câmpuri cu diverse date */struct 1 *next; /* pointer la acelaşi tip */
} list; /* definim list ca nume de tip pentru struct l */
```
## Recursivitate și inducție

O definiție recursivă trebuie să fie bine formată

- o noțiune nu se poate defini *doar* în funcție de sine însuși ( $x = x$ )
- $-$  o definiție recursivă se poate folosi *doar* de noțiuni deja definite

NU:  $x_n = x_{n+1} - 1$ , pentru  $n \geq 0$ .

 $\Rightarrow$  orice șir de apeluri de funcții recursive trebuie să se oprească (nu va genera un calcul infinit)

ˆIn general, distingem:

– un *caz de bază* (pentru care noțiunea e definită direct) (ex.  $a^0=1)$ 

 $-$  un *pas inductiv* (recursivitatea propriu-zisă) (ex.  $a^{n+1} = a^n \ast a$ )

Cu principiul inducției, demonstrăm  $P(n + 1)$  știind  $P(i)$  pentru  $i \leq n$ La fel, pentru o definiție recursivă, stabilim o *măsură* nenegativă (de ex. *indicele* în șiruri recurente) care descrește pe măsură ce expandăm definiția  $\Rightarrow$  ne asigurăm că recursivitatea se va opri la cazul de bază

 $while$ 

## Recursivitate și iterație

Recursivitatea și iterația sunt noțiuni strâns legate.

Orice program recursiv poate fi transformat mecanic într-unul care utilizează doar iterația (pe același principiu folosit de compilator la generarea de cod pentru apeluri de funcții, folosind o stivă)

Invers, semantica unui ciclu (cu test inițial) poate fi definită recursiv:

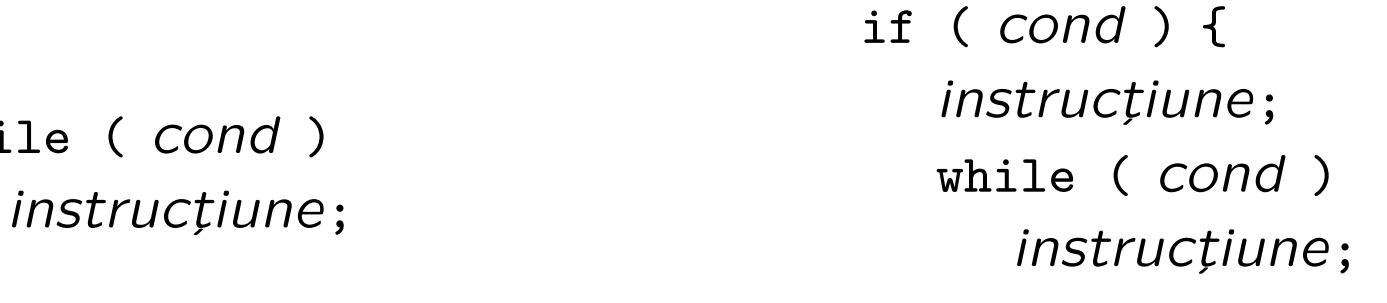

}

 $-$  în general, codul scris folosind doar iterația e mai eficient

– dar o soluția recursivă e adesea cea mai simplă, elegantă și naturală

Exemplu: funcția factorial

```
int fact(int n)
\mathcal{L}if (n == 0) return 1;
  else return n * fact(n-1);
}
                                   int fact_nonrec(int n)
                                   \{int p = 1;
                                     while (n > 0) {
                                    p = p * n;n = n - 1;}
                                     return p;
                                   }
```
 $\Rightarrow$  transcriere simplă dintr-o variantă in alta; în cea recursivă, valoarea factorialului se acumulează automat în expresia returnată (în varianta recursivă, e necesară variabila p)

Atenție la condițiile limită ! fact va cicla infinit pentru n < 0 !

Recursivitate **Exemplu: șirul Fibonacci** 6

```
int fib(int n)
\mathcal{F}if (n \leq 1) return n \geq 0; f[1] = f[0] = 1;
  /* vrem 0 pt. n negativ */ for (i = 2; i < n; i++)else return fib(n-1)+fib(n-2);
}
                                   int fib_nonrec(int n)
                                   {
                                     int i, *f, res;
                                     if (n \leq 1) return n \geq 0;
                                     f = \text{malloc}(n * \text{sizeof(int)});f[i] = f[i-1] + f[i-2];res = f[n-1] + f[n-2];free(f);
                                     return res;
                                   }
```
Atenție ! Traducerea directă a formulei rezultă în apeluri redundante ! (se apelează din nou  $fib(n-2)$  și în  $fib(n-1)$ , etc.)  $\Rightarrow$  nr. de apeluri (câte pt. fib(5)?) e exponențial în n (f. ineficient) Obs. completați fib nonrec pt. a funcționa corect pt.  $n \leq 1$ Utilizarea și programarea calculatoarelor. Curs 10 Marius Marius Minea

## Recursivitate: evitarea redundanței

– prin memorarea valorilor intermediare necesare

 $-$  calcul ordonat ca rezultatele intermediare să fie disponibile când sunt necesare (rezolvare de jos în sus, fib nonrec) – calculul valorilor dupˇa cum devin necesare (de sus ˆın jos)

```
#define MAX 100
int f[MAX] = \{1, 1\}; /* restul zero */
int fib_memo(int n) /* doar pentru 0 \le n \le MAX \ne N{
 if (f[n]) return f[n]; /* nenul -> deja calculat */
 else return f[n] = fib_meano(n-1) + fib_meano(n-2);/* memorăm în f[n] înainte de a returna valoarea */
}
```
Câte apeluri se efectuează pentru fib memo (5) ?

#### Recursivitate 8 Economisirea de apeluri pt. cazul terminal

Adesea, cazul de bază e f. simplu (ex. test și returnarea unei valori).

```
In comparație, costul unui apel de funcție poate fi semnificativ.
\Rightarrow Putem trata cazul de bază fără a mai face un apel suplimentar.
#define MAX 100
int f[MAX+1] = \{1, 1\}; /* restul zero */
int fib_r(int n) /* pentru n >= 2 */
\left\{ \right.return f[n]=(f[n-1]?f[n-1]:fib_r(n-1))+(f[n-2]?f[n-2]:fib_r(n-2));/* testăm f[k] pt. a decide dacă să apelăm recursiv sau nu */
}
int fib_main(int n) /* se apelează de utilizator */\mathcal{F}if (n \leq 1) return n \geq 0;
  else if (n > MAX) return -1; /* eroare */
  else return fib_r(n);
}
```
### Descompunerea în subprobleme

Una din principalele aplicații ale recursivității: rezolvarea unei probleme prin descompunerea în subprobleme mai mici.

Exemplu: Să se genereze toate șirurile de n cifre binare (în total  $2^n$ ) Definiție recursivă:  $n - 1$  cifre binare, urmate de 0 sau 1 (descompunere în două subprobleme mai mici)

```
#define N 10
char s[N+1];
\mathcal{S}[\text{N}] = \sqrt[3]{0}:
bitstrings(s+N, N);
                         void bitstrings(char *s, int n) {
                           if (n == 0) puts(s);
                           else \{-s:*s = '0'; bitstrings(s, n-1);*s = '1'; bitstrings(s, n-1);} /* completează de la coadă */
                         }
```
Exemplu: puts: tipărirea unui șir de caractere, urmat de ' $\n\cdot$ n'

```
– pentru șirul vid ('0'), tipărește '\n'
```
– altfel, tipˇare¸ste primul caracter, tipˇare¸ste restul ¸sirului

```
void puts(char *s)
{
  if (*s) {
     putchar(*s);
     puts(s+1);
  } else putchar('\n'\n');
}
                                          void puts(char *s)
                                          \left\{ \right.while (*s) {
                                               putchar(*s);
                                               s = s+1;
                                             }
                                             putchar('\n\langle n' \rangle;
                                          }
```
In cazul recursivității la dreapta (apelul recursiv este ultimul lucru)

- transformăm în buclă, cu aceeași condiție de continuare
- actualizˇam variabilele cu valorile argumentelor din apelul recursiv

## Eliminarea recursivității

Poate fi necesară rescrierea, pentru a aduce apelul recursiv la sfârșit Ex. factorialul, cu parametru suplimentar produsul acumulat deja

```
int fact_prod(int n, int p)
\left\{ \right.if (n > 0) {
    p = p * n;return fact_prod(n-1, p);
  } else return p;
}
/* apelat cu fact_prod(n, 1) */
                                      int fact_nonrec(int n)
                                     \mathcal{L}int p = 1;
                                        while (n > 0) {
                                          p = p * n;n = n - 1;}
                                        return p;
                                      }
```
Pentru mai mult de un apel recursiv, e necesară folosirea unei stive